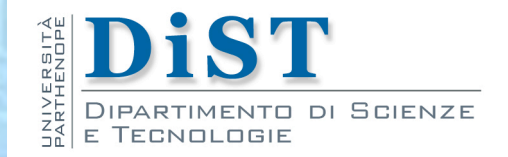

# Programmazione 3 e Laboratorio di Programmazione 3

# Ereditarietà e interfacce

Proff. Angelo Ciaramella – Emanuel Di Nardo

### Ereditarietà

Il termine ereditarietà è inteso in senso *darwiniano*

- **Nel mondo reale noi classifichiamo tutto con classi** e sottoclassi
	- un cane è un animale, un aereo è un veicolo, la chitarra è uno strumento musicale

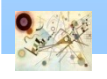

### Parola chiave extends

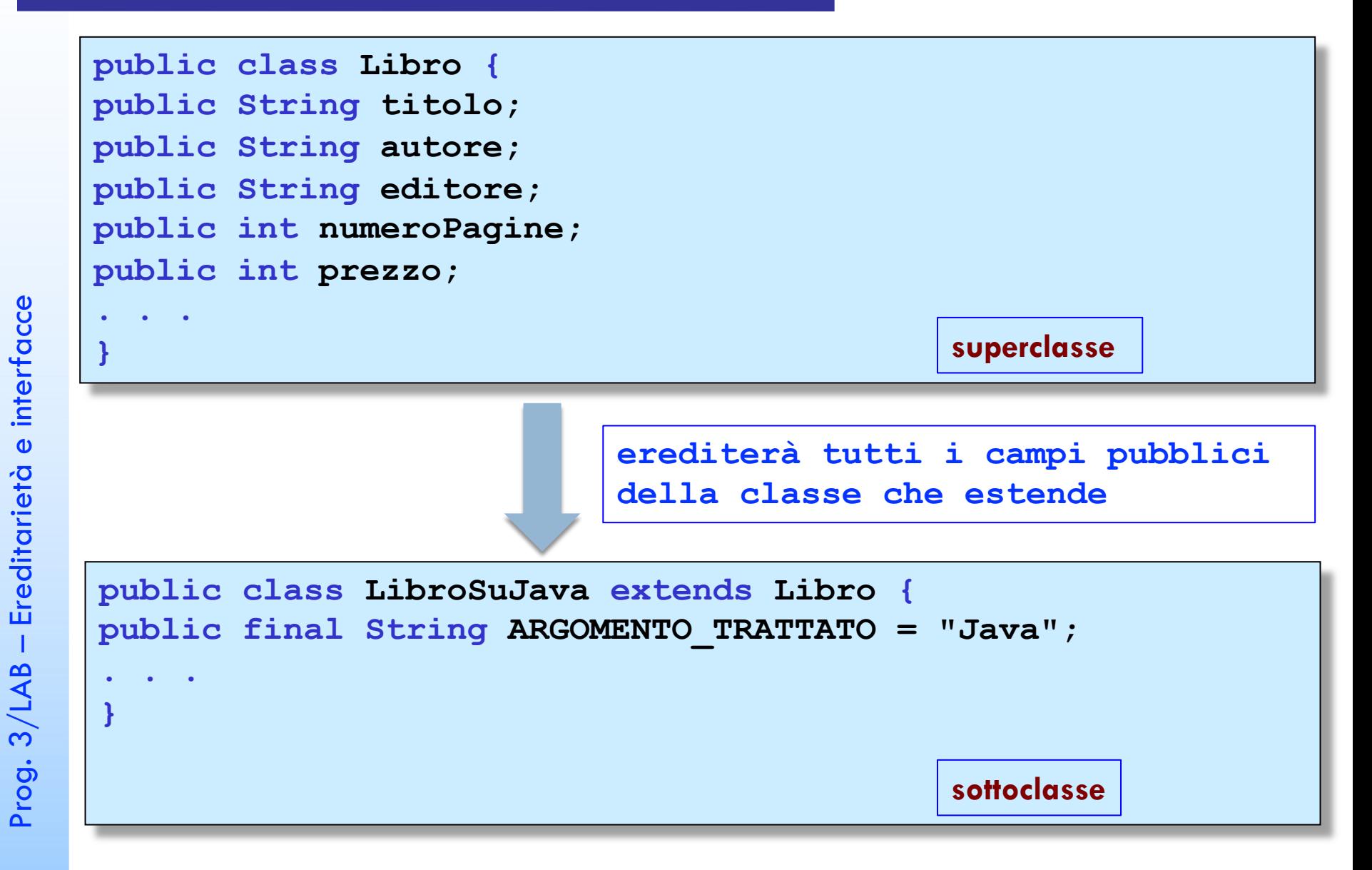

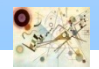

### Riassumendo…

**{**

**}**

**class** *NomeSottoclasse* **extends** *NomeSuperclasse*

**metodi variabili istanza** 

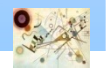

### **SavingsAccount**

**E Costruiamo una sottoclasse SavingsAccount** per descrivere un conto bancario che garantisce un *tasso fisso sui depositi*

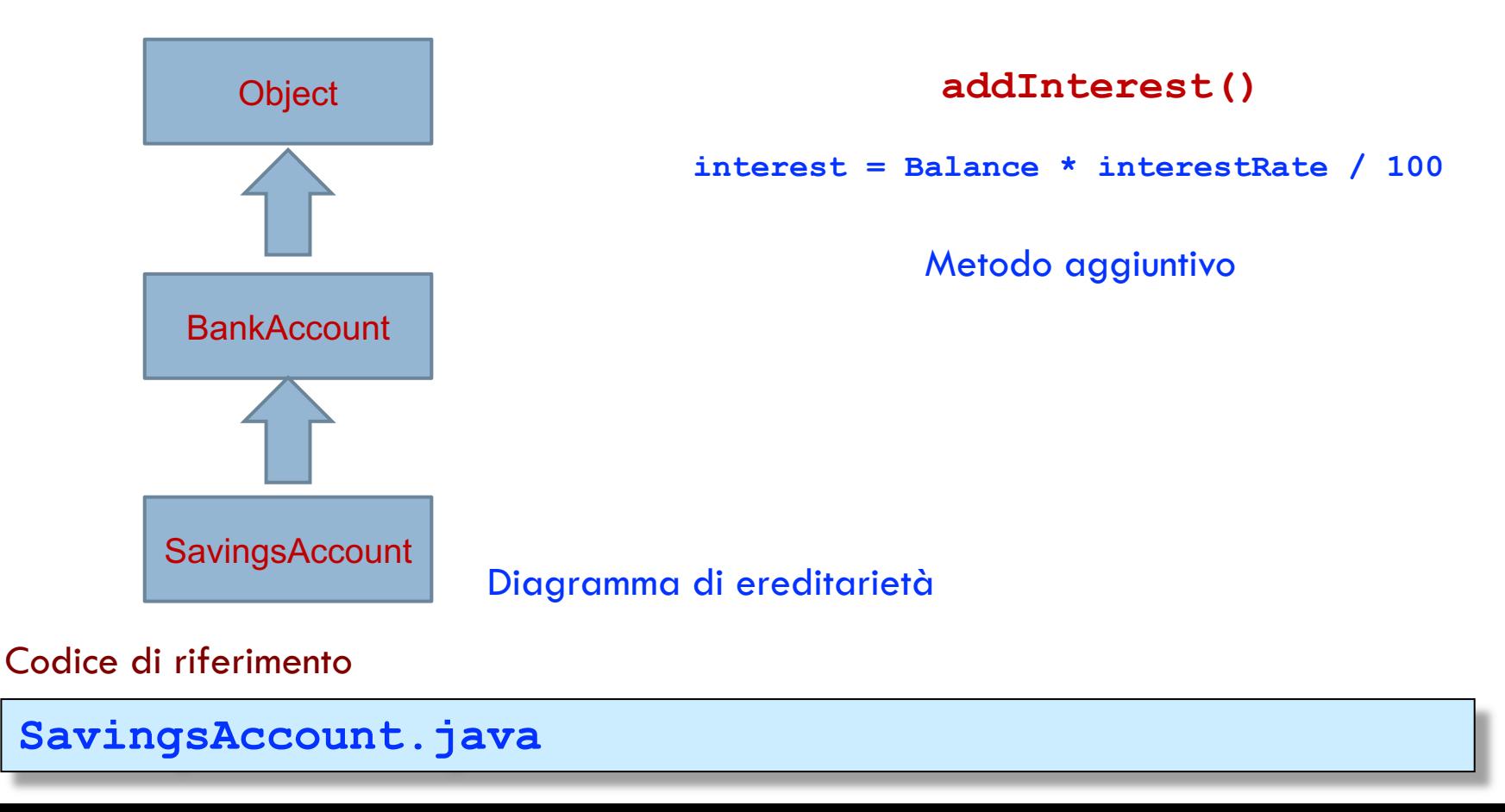

### Esercizio

Modificare BankAccount o SavingAccounts inserendo un array di conti corrente. Tenere in considerazione la possibilità di aggiungere una nuova classe Bank e che tipo di relazione è necessaria con tra gli elementi.

Calcolare:

- Bilancio totale della banca;
- Contare il numero di depositi totali della banca;
- Stampare il numero di conto corrente usando sempre 10 cifre;
	- Ed. accountNumber  $= 3 0000000003$ ;
- Tassare i conti corrente con più di 5000  $\epsilon$  (una tantum);
- Convertire la valuta di un singolo conto corrente (switch);

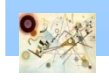

Prog. 3/LAB

– Ereditarietà e interfacce

Prog. 3/LAB - Ereditarietà e interfacce

### Variabili istanza e metodi

- **Per definire i metodi di una sottoclasse, esistono** tre possibilità
	- sovrascrivere o ridefinire metodi della superclasse
		- Se specifichiamo un metodo con la stessa firma viene  $\mathcal{L}_{\mathcal{A}}$ sovrascritto quello della superclasse
	- **n** possiamo ereditare metodi della superclasse
	- **n** possiamo definire nuovi metodi

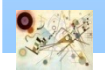

### Variabili istanza e metodi

- **Per definire variabili istanza in una sottoclasse** 
	- possiamo ereditare variabili della superclasse
		- tutte le variabili istanza della superclasse sono ereditate p. automaticamente
		- possiamo definire nuove variabili visibili solo nelle sottoclassi
		- *non possiamo sovrascrivere* variabili istanza
- Una sottoclasse non ha accesso ai campi privati della sua superclasse
- **Per modificare una variabile privata di una** superclasse
	- **n** bisogna usare un metodo pubblico della stessa

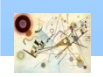

### CheckingAccount

**E Costruiamo una sottoclasse CheckingAccount** che addebita commissioni ogni 3 transizioni

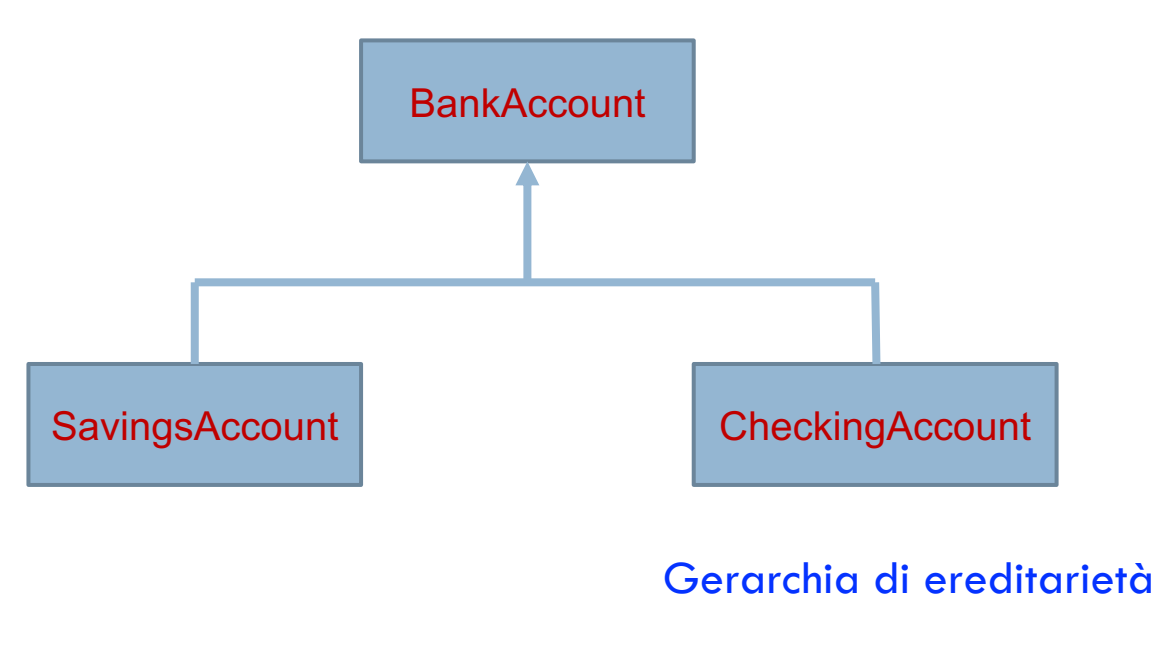

Codice di riferimento

**CheckingAccount.java**

### CheckingAccount

**H**a un metodo aggiuntivo deductFees

**Ha una ulteriore variabile istanza** transactionCount

### Sovrascrive i metodi deposit e withdraw

```
FREE_TRANSACTIONS = 3
TRANSACTION_FEE = 2.0
```
**fees = TRANSACTION\_FEE \* (transactionCount - FREE\_TRANSACTIONS)**

Calcolo commissione

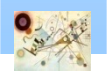

### TimeDepositAccount

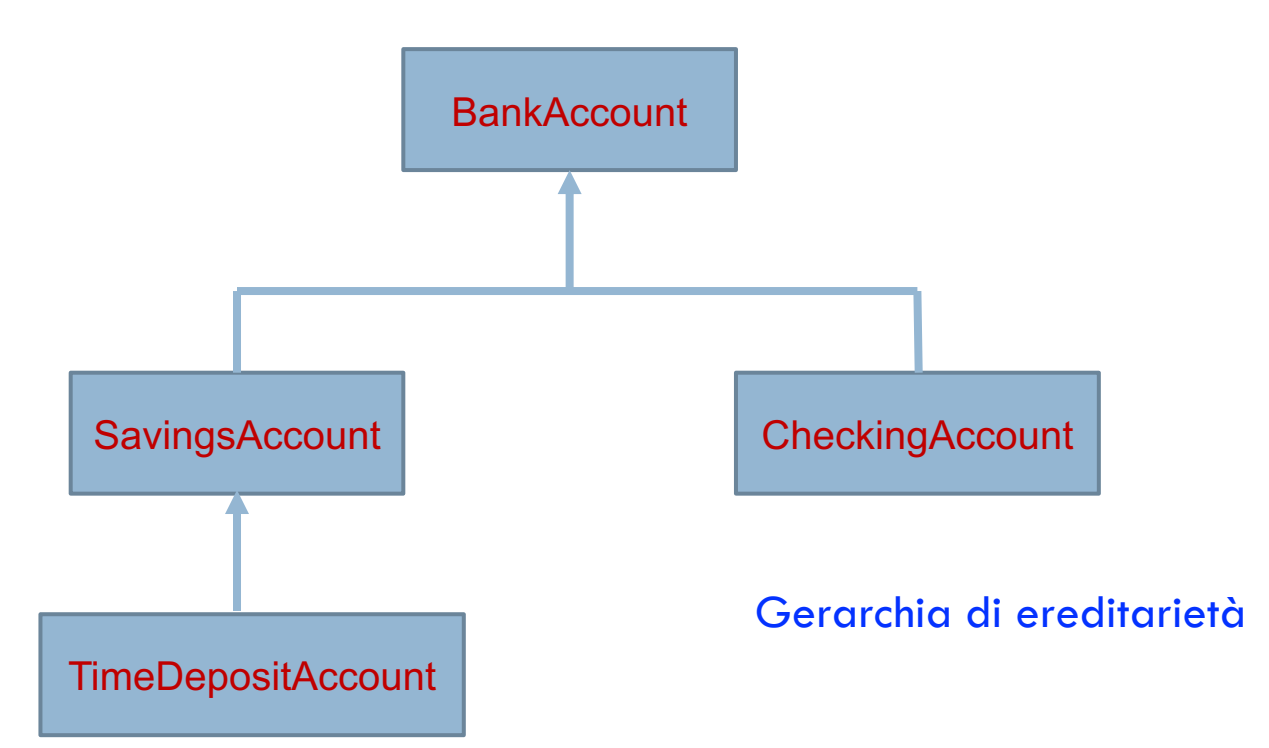

Codice di riferimento

#### **TimeDepositAccount.java**

# Modificatore final

- **Usando il modificatore final** 
	- **n** una variabile dichiarata final diviene una costante
	- **n** un metodo dichiarato final non può essere riscritto in una sottoclasse (non è possibile applicare l'override)
		- si eredita così come è stato dichiarato nella superclasse
	- una classe dichiarata final non può essere estesa
		- **Per esempio le classi** String e la classe Math sono classi dichiarate final
	- le variabili locali e i parametri locali di metodi non saranno modificabili localmente

Prog. 3/LAB

– Ereditarietà e interfacce

Prog. 3/LAB - Ereditarietà e interfacce

### Relazione "is a"

- **Fondamentale domanda** 
	- un oggetto della candidata sottoclasse "è un" oggetto della candidata superclasse?
- In Java non esiste propriamente quella che viene definita "ereditarietà multipla"
	- **I**II In Java 8 è possibile applicarla alle interfacce

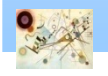

### **Costruttori**

- **L'ereditarietà non è applicabile ai costruttori** *per il loro nome*
- **u** Un qualsiasi costruttore (anche quello di default), come prima istruzione, invoca sempre un costruttore della superclasse

**super(parametri)**

#### **Per invocare un metodo della superclasse**

**super.***nomeMetodo***(parametri)**

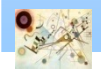

### **Costruttori**

```
public class Libro {
// . . .
public Libro (String titolo, String autore) {
this(titolo); // Chiamata al secondo costruttore
setAutore(autore);
}
public Libro (String titolo) {
this.titolo = titolo;
}
}
public class LibroSuJava extends Libro {
public LibroSuJava (String titolo) {
super(titolo);
```
**//super è un'istruzione implicita se non fornita esplicitamente**

**//deve essere la prima istruzione di un costruttore e non potrà essere inserita all'interno di un metodo che non sia un costruttore**

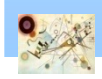

**}**

**}**

**...**

### Incapsulamento

```
public class Persona {
private String nome, cognome;
public String toString(){
return nome + " " + cognome;
}
. . .
//accessor e mutator methods (set e get)
}
public class Cliente extends Persona {
private String indirizzo, telefono;
publ<del>it String toString()</del>
return super.toString()+ \frac{1}{\sqrt{2}}indirizzo + "\nTel:" + telefono;
}
. . .
//accessor e mutator methods (set e get)
}
```
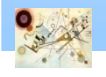

Ridefinito per avere nuovi campi | Chiamata alla superclasse

### La classe Object

- La classe Object astrae il concetto di *oggetto generico*
	- **Appartiene al package java.lang**
	- $\blacksquare$  È la superclasse di ogni classe
	- **Tutte le classi estenderanno Object ed ereditano i** suoi membri

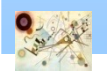

### Conversioni

**I litterimenti a sottoclasse possono essere convertiti** a riferimenti a superclasse

```
SavingsAccount collegeFund = new SavingsAccount(10);
BankAccount anAccount = collegeFund;
Object anObject = CollegeFund;
```
- **Le tre variabili si riferiscono allo stesso oggetto** 
	- **Non è possibile però avere tutte le informazioni** 
		- e.g., in anAccount non è possibile invocare addInterest

**AccountTest.java**

# Superclasse universale Object

### **I metodi più utili della classe Object sono**

- String toString()
	- restituisce una rappresentazione dell'oggetto in forma di stringa

### boolean equals(Object otherObject)

verifica se un oggetto è uguale ad un altro

### Object clone()

crea una copia completa dell'oggetto

Prog. 3/LAB

– Ereditarietà e interfacce

Prog. 3/LAB - Ereditarietà e interfacce

### Override

Prog. 3/LAB

 $Proof. 3/LAB -$ 

– Ereditarietà e interfacce

Ereditarietà e interfacce

**Per essere applicati alle nostre classi i metodi** devono essere *sovrascritti* 

```
20
public class BankAccount {
 ...
public String toString() {
return getClass().getName()+ "[balance=" + balance + "]";
 }
public boolean equals (Object otherObject) {
Coin other = (Coin) otherObject
 return name.equals(other.name) && value == other.value
 }
Coin.java
Codice di riferimento
                  Metodo per ottenere un oggetto di tipo classe per 
                  gestire l'ereditarietà
```
### Override

**Parantes** Per essere applicati alle nostre classi i metodi devono essere *sovrascritti*

```
public class BankAccount {
...
```

```
public Object clone() {
```

```
BankAccount cloned = BankAccount();
cloned.balance = balance;
return cloned;
```
**I** Ulteriori aspetti saranno approfonditi successivamente

**}**

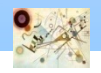

# Controllo di accesso

### **I** Java fornisce quattro livelli per il controllo di accesso

- **public** 
	- metodi di *tutte le classi*
- **private** 
	- una sottoclasse *non* può accedere a campi private ereditati dalla superclasse
- **protected** 
	- possono accedervi *tutte le sottoclassi* e tutte le classi dello stesso pacchetto
- accesso di pacchetto (predefinita)
	- possono accedervi i metodi di *classi nello stesso pacchetto*
	- per le variabili viola l'incapsulamento

Prog. 3/LAB

– Ereditarietà e interfacce

Prog. 3/LAB - Ereditarietà e interfacce

# Metodi e classi astratte

- Un metodo astratto è un metodo di cui *non viene specificata l'implementazione*
	- obbligando i programmatori di sottoclassi a fornirne una  $\mathbf{r}$
	- Non è possibile costruire oggetti di classi aventi metodi astratti

**public abstract void method\_name();**

#### Vantaggio п

- **n** "obbliga" le sue sottoclassi ad implementare un comportamento
- Il modificatore abstract
	- per le classi potrebbe essere considerato l'opposto del modificatore final
		- **n** classe final, non può essere estesa, mentre una classe dichiarata abstract deve essere estesa

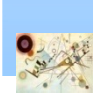

### Classi astratte

### Una classe dichiarata astratta *non può essere istanziata*

- **n** sono utilizzate per poter dichiarare caratteristiche comuni fra classi di una determinata gerarchia
- **I** Una classe astratta può avere
	- campi non statici e *final*
	- metodi non pubblici (*protected* e *private*)
	- **un costruttore**
	- **n** può contenere o meno metodi astratti
		- una classe che contiene metodi astratti deve essere dichiarata necessariamente astratta

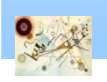

### Classi astratte

```
public abstract class Pittore {
//. . .
public abstract void dipingiQuadro();
//. . .
}
```
- Questa classe ha senso se inserita in un sistema in cui l'oggetto Pittore può essere considerato troppo generico per definire un nuovo tipo di dato da istanziare
	- obbligare i programmatori a *creare sottoclassi*

Prog. 3/LAB

– Ereditarietà e interfacce

Prog. 3/LAB - Ereditarietà e interfacce

### Classe strumento

```
public abstract class Strumento { //Classe astratta
public String nome;
public String prezzo;
public abstract void suonaFaDiesis(); /*Ogni strumento 
suona in modo diverso! Impossibile definire questo 
metodo!*/
//. . .
}
```

```
public class Chitarra extends Strumento { // Classe 
concreta
public void suonaFaDiesis() { // Override (riscrittura) del 
metodo
//Implementazione del metodo per la chitarra.
}
//. . .
}
```
Prog. 3/LAB

 $Proof. 3/LAB -$ 

– Ereditarietà e interfacce

Ereditarietà

e interfacce

# Classe Flauto

```
public abstract class StrumentoAFiato extends Strumento { 
//Classe di
//nuovo astratta che estende Strumento
//metodo suonaFaDiesis ereditato ancora astratto e
//non riscritto perché troppo generico!
//. . .
}
public class Flauto extends StrumentoAFiato { 
// Classe concreta che
//estende StrumentoAFiato
public void suonaFaDiesis() {
//Implementazione del metodo per il flauto.
}
//. . .
}
```
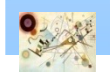

Prog. 3/LAB

– Ereditarietà e interfacce

Prog. 3/LAB - Ereditarietà e interfacce

### Classi astratte

- **n** Quando estendiamo (o deriviamo) da una classe astratta
	- **Ila classe derivata deve fornire un'implementazione per** tutti i metodi astratti
	- se non forniamo un'implementazione dei metodi astratti la sottoclasse deve essere dichiarata astratta

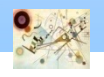

- Un'interfaccia è un'evoluzione del concetto di classe astratta
- *Sino a Java 7* un'interfaccia per definizione poteva possedere solo
	- **n** metodi dichiarati implicitamente public e abstract
	- variabili dichiarate implicitamente public, static e final
- Le interfacce si devono scrivere all'interno di file che hanno esattamente lo stesso nome dell'interfaccia che definiscono
- Un'interfaccia *non si può istanziare* (non è una classe) per essere utilizzata ha bisogno *di essere in qualche modo estesa*

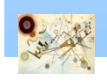

**}**

```
//Definizione di interfaccia 
public interface Nomeinterfaccia
     {
      firma dei metodi 
     }
//Implementazione di interfaccia
public class NomeClasse implements Nomeinterfaccia, 
Nomeinterfaccia, ...
     {
       metodi 
       variabili istanza
```
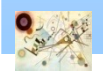

### **n** Caratteristiche

- **n** tutti i metodi sono astratti
	- hanno un nome, un elenco di parametri, un tipo restituito ma non hanno implementazione
- **u** tutti i metodi sono pubblici
- non ha variabili istanza
- **Per realizzare un'interfaccia una classe deve** fornire tutti i metodi richiesti dall'interfaccia

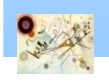

Prog. 3/LAB

– Ereditarietà e interfacce

Prog. 3/LAB - Ereditarietà e interfacce

### Soluzioni riutilizzabili

```
public class DataSet
```

```
...
   public void add
(BankAccount x)
   {
     sum += x.getBalance();
     ... 
   }
  public BankAccount getMaximum() {
     return maximum;
   }
 private double sum;
 private BanckAccount maximum;
  private int count
;
```
**{**

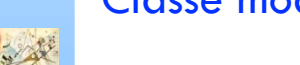

**}**

### Soluzioni riutilizzabili

```
public class DataSet
```

```
...
   public void add
(Coin x)
   {
     sum += x.getValue();
     ... 
   }
   public Coin getMaximum() {
     return maximum;
   }
```

```
private double sum;
private Coin maximum;
private int count
;
```
**}**

**{**

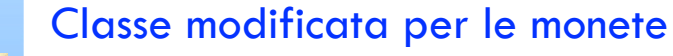

### Soluzioni riutilizzabili

**public interface Measurable**

```
double getMeasure();
```
Interfaccia con il metodo per generalizzare la classe DataSet

Codice di riferimento

**DataSetTest.java, DataSet.java, BankAccount.java, Coin.java, Mearurable.java, Purse.java**

**{**

**}**

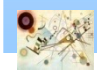

- Solo un'altra *interfaccia può estendere un'altra interfaccia* 
	- è possibile creare *gerarchie costituite da sole interfacce*
- Abbiamo bisogno che le *classi ereditino dalle interfacce* 
	- **n** parola chiave implements
	- Implementare un'interfaccia
		- implementare un numero indefinito di interfacce simulando di fatto l'ereditarietà multipla
- **I** Una classe può implementare un'interfaccia e un'interfaccia può estendere un'altra interfaccia

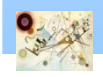

### **Prima dell'avvento di Java 8**

■ Se una classe ereditava metodi da un'interfaccia, allora doveva "*onorare il contratto*" e ridefinire i metodi astratti ereditati

### **n** Con Java 8 le interfacce hanno acquisito maggiore potenza

- è possibile *definire all'interno delle interfacce anche metodi statici*
	- non sembrava in linea con la concezione di interfaccia come contratto da implementare
	- i metodi statici di un'interfaccia non vengono ereditati

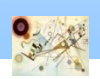

### Implementare un'interfaccia

```
public interface Saluto {
public static final String CIAO = "Ciao";
public static final String BUONGIORNO = "Buongiorno";
. . .
public abstract void saluta();
}
```

```
public class SalutoImpl implements Saluto {
public void saluta() {
System.out.println(CIAO);
```
Interfacce fino al Java 7

Prog. 3/LAB

– Ereditarietà e interfacce

Prog. 3/LAB - Ereditarietà e interfacce

**}**

**}**

### Metodi statici di un'interfaccia

```
public interface StaticMethodInterface {
static void metodoStatico() {
System.out.println("Metodo Statico Chiamato!");
```
**// implements non fa ereditare i metodi statici // bisogna chiamare metodi statici direttamente dalle // interfacce**

**public class TestStaticMethodInterface { public static void main(String args[]) { StaticMethodInterface.metodoStatico();**

Interfacce con Java 8

**}**

**}**

**}**

**}**

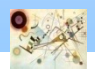

### Metodi di default

- Altra novità di Java 8
	- possibilità di dichiarare metodi concreti all'interno delle interfacce (**metodi di default**, *default methods*)

```
public interface Solista {
default void eseguiAssolo() {
//Scala maggiore in DO
System.out.println("DO RE MI FA SOL LA SI");
}
}
// la classe eredita eseguiAssolo()
public class Musicista implements Solista {
}
```
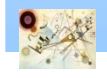

### Ereditarietà multipla

- **In Java 8 esiste una manifestazione semplificata** di ereditarietà multipla
	- una classe può implementare più interfacce
	- possono ereditare dalle interfacce solo la loro parte funzionale (i metodi) e non i dati (a parte le costanti statiche che un'interfaccia può dichiarare)

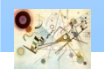

### Metodi di default

```
Altra novità di Java 8 
default void leggi(Libro libro) {
       possibilità di dichiarare di dichiarare metodi concreti all'interno di dichiarare metodi concreti all'interno<br>Interno di dichiarare di dichiara di dichiara di dichiara di dichiara di dichiara di dichiara di dichiara di d
public interface Lettore {
System.out.println("Sto leggendo: " + libro.getTitolo() + " 
di " + libro.getAutore());
}
}
public interface Programmatore {
default void programma(String linguaggio) {
System.out.println("Sto programmando in " + linguaggio);
}
}
public class ChiStaLeggendo implements Lettore, 
Programmatore {
}
```
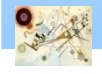

```
Altra novità di Java 8 
public static void main(String args[]) {
chistaleggendo tu - new chistaleggendo();<br>Libro java8 = <mark>new</mark> Libro("Manuale di Java 8", "Claudio De
      delle interface (\alpha default methods) \alpha di di default methods (\alpha default methods) \alphapublic class TestEreditarietaMultipla {
ChiStaLeggendo tu = new ChiStaLeggendo();
Sio Cesari");
tu.programma("Java");
tu.leggi(java8);
}
}
```
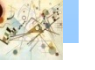

Nel caso una classe erediti da due interfacce due metodi di default con la stessa firma (nome più lista di attributi) è necessario che la classe ridefinisca il metodo

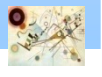

```
public interface Solista {
default void eseguiAssolo() {
//Scala maggiore in DO
System.out.println("DO RE MI FA SOL LA SI");
}
}
public interface SolistaBlues extends Solista {
default void eseguiAssolo() {
//Scala blues in DO
System.out.println("DO MIb FA SOLb SOL SIb DO");
}
}
public interface SolistaRock extends Solista {
default void eseguiAssolo() {
//Scala pentatonica in DO
System.out.println("DO RE MI SOL LA DO");
```
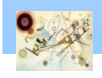

**}**

**}**

**public class Chitarrista implements SolistaBlues, SolistaRock {**

ERRORE DI COMPILAZIONE

**}**

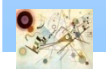

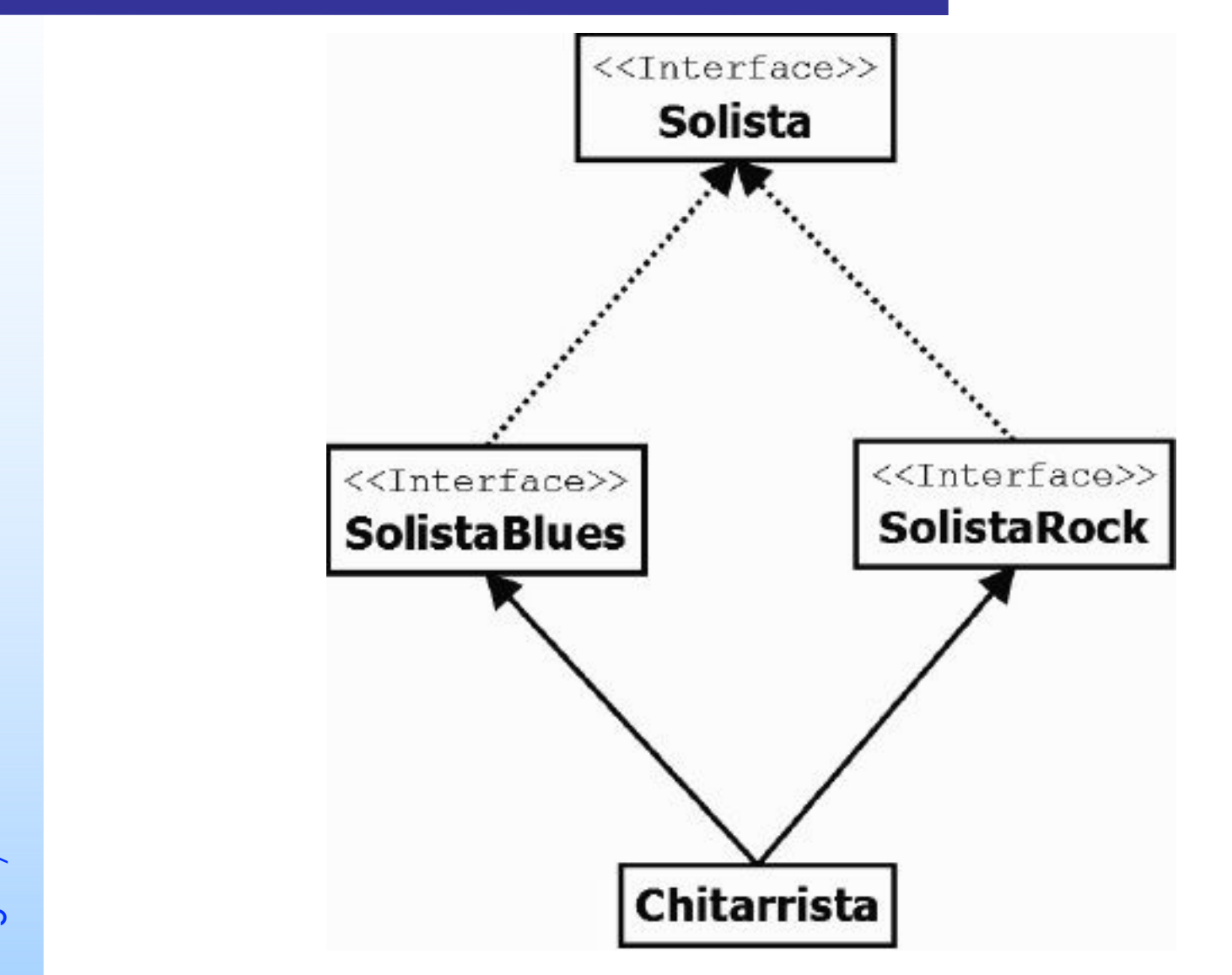

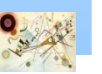

#### Diamond Problem descritto con UML

Non è in grado di decidere quale delle due implementazioni ereditate del metodo eseguiAssolo() debba essere considerata quella prioritaria

### **Soluzione**

risolvere il conflitto di nomi *ridefinendo il metodo*  per specificarne l'implementazione

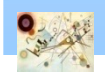

```
public class Chitarrista implements SolistaBlues, 
SolistaRock {
public void eseguiAssolo() {
//Scala pentatonica + scala blues in DO
SolistaRock.super.eseguiAssolo();
SolistaBlues.super.eseguiAssolo();
```
**}**

**}**

### Conflitto di nomi

### **n Classe che implementa più interfacce**

- conflitto di nomi tra un metodo astratto ereditato dalla prima interfaccia ed un metodo concreto ereditato da un'altra interfaccia
- ridefinizione del metodo nella classe così come visto nel diamond problem

### **n Classe che implementa più interfacce**

- conflitto di nomi di soli metodi astratti
- **Ila soluzione è quella di ridefinire il metodo nella** sotto classe, così come visto precedentemente

Prog. 3/LAB

– Ereditarietà e interfacce

Prog. 3/LAB - Ereditarietà e interfacce

# Conflitto di nomi

- **n Classe implementa due interfacce dove una** estende l'altra
	- nella classe che le implementa c'è conflitto di nomi di metodi ereditati
	- viene ereditata l'implementazione della interfaccia più specifica
- **E** Classe eredita un conflitto di firme tra un metodo ereditato da una classe estesa e un metodo dell'interfaccia implementata
	- viene ereditata l'implementazione della classe, anche se questa fosse astratta
		- **E** "classe vince sempre", "class always win"

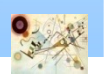

### Classe astratta vs Interfacce

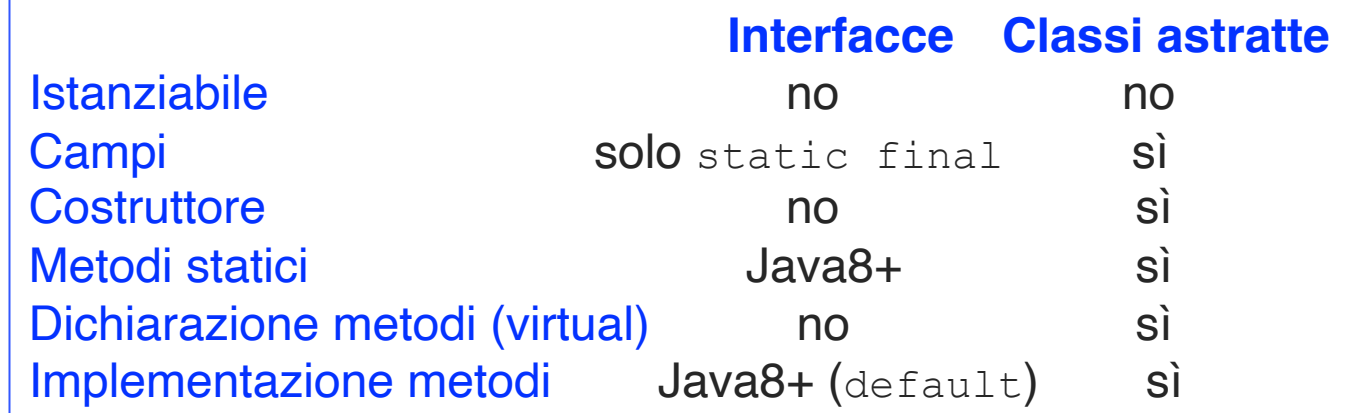

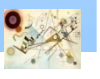

### Classe astratta vs Interfacce

- **I** Una classe può implementare un numero arbitrario di interfacce, ma può ereditare al più da una classe astratta
- Una classe astratta può avere metodi non astratti. Tutti i metodi di un'interfaccia sono invece astratti
- Una classe astratta può dichiarare variabili istanza che saranno ereditate da tutte le sottoclassi. Un'interfaccia può definire solo campi static final
- **I** Una classe astratta può definire dei costruttori; un'interfaccia no
- **I** Una classe astratta può avere metodi di visibilità *protected*, *private*, o non specificata (*package*); ogni metodo di un'interfaccia dev'essere *public*
- Una classe astratta eredita da *Object*, anche metodi come *clone()* ed *equals()*

Prog. 3/LAB

– Ereditarietà e interfacce

Prog. 3/LAB - Ereditarietà e interfacce

### Stub dell'interfaccia

### **Interfaccia che specifica una collezione di** metodi di notifica

- fornire uno *stub* per quell'interfaccia
	- **classe che implementa i metodi tutti vuoti**
- **n**è possibile ereditare dallo stub
	- overriding dei metodi importanti all'applicazione

### ■ Classe WindowsAdapter di java.awt.event

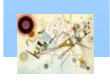

### Stub dell'interfaccia

```
public interface InterfaceVideo
{
```

```
static String format="xyz";
```

```
public void run();
public void start();
public void stop();
public void rewind();
```
**}**

#### Implementare tutti i metodi

Fornire uno stub della classe e fare un esempio di utilizzo

Prog. 3/LAB – Ereditarietà e interfacce

Prog. 3/LAB - Ereditarietà e interfacce

### Stub dell'interfaccia

```
public interface InterfaceVideo {
```

```
static String format="xyz";
```

```
public void run();
public void start();
public void stop();
public void rewind();
```
**}**

**}**

#### Implementare tutti i metodi

**public abstract class Video implements BaseVideo {**

```
@Override
public void run() {
    // definizione del funzionamento del metodo
}
```
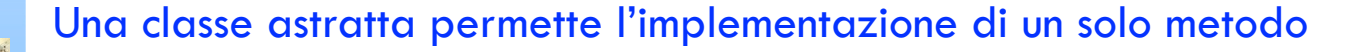